**股识吧 gupiaozhishiba.com**

**二、地税申报了印花税,没有划款,该如何作废?**

**「我**」

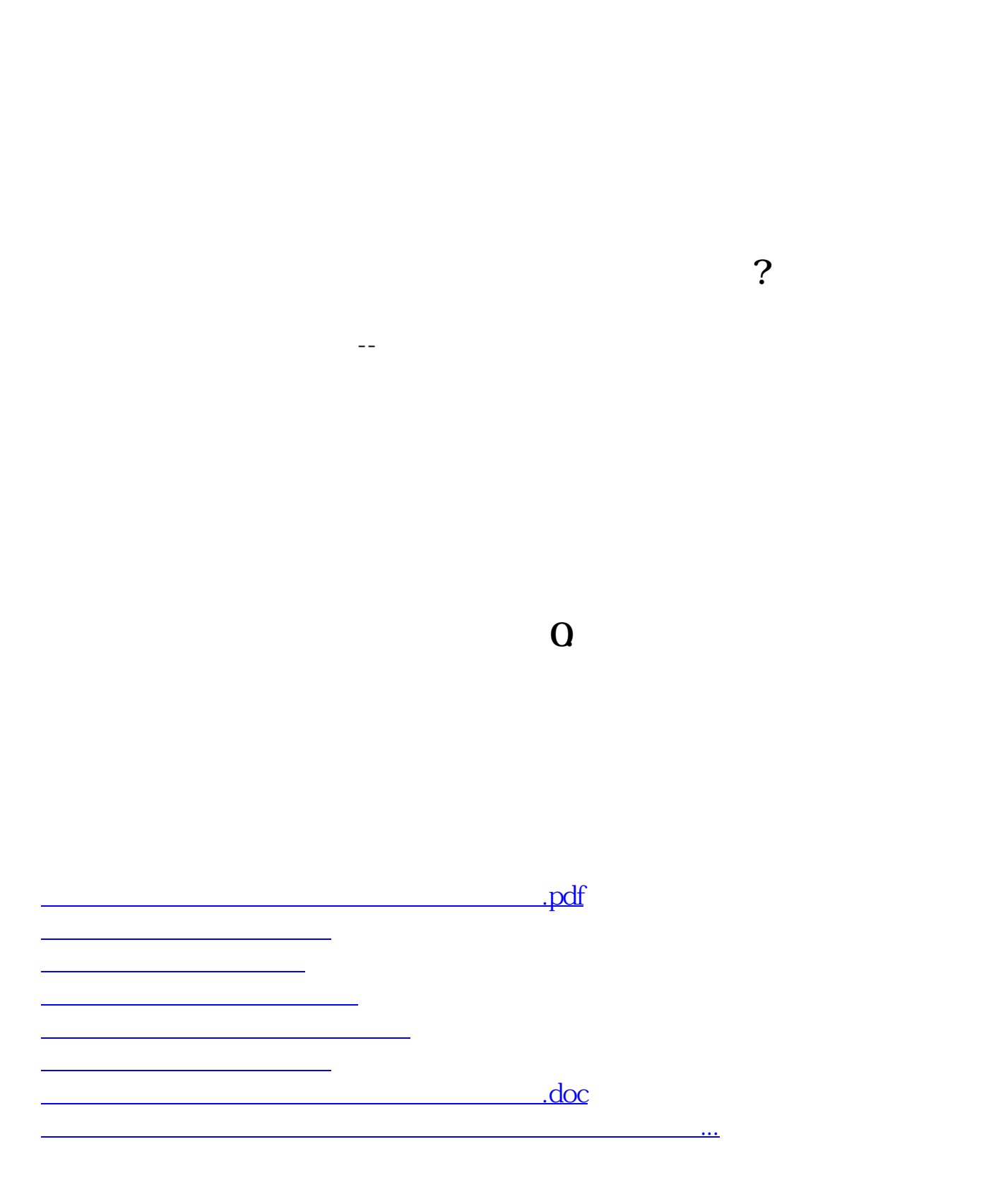

<https://www.gupiaozhishiba.com/chapter/32725258.html>